Département d'Electrotechnique Année : 2020/2021

Université de Batna‐2‐ Master : Energies Renouvelables en Electrotechnique Faculté de Technologie Unité : Méthode Numériques Appliquées et Optimisation

# **TP N°3**

## **Résolution des Equations différentielles Ordinaires (EDO)**

#### 1. Objectif :

Le but ce TP est de résoudre numériquement les équations et systèmes d'équations (EDO). Les équations considérées sont du premier ordre linéaire ou non avec des conditions initiales.

#### 2. Méthode d'Euler (**Euler**) :

Soit l'équation différentielle du premier ordre :

$$
\frac{dy}{dt} = f(y, t) \qquad \text{avec la condition initiale : } y(t_0) = y_0
$$

La résolution de cette équation avec la méthode d'Euler se fait selon l'écriture itérative suivante :

$$
y_{k+1} = y_k + h.f(y_k, t_k)
$$

Le calcul se fait dans l'intervalle  $|_{t_0}$   $|_{t_f}$  avec un pas de calcul  $h$  et  $t_{k+1} = t_k + h$ .

Pour un système de deux équations différentielles :  $\overline{a}$ ⎨  $\left($  $= y_k +$  $= x_k +$ + +  $g(x_k, y_k, t_k)$  $. f(x_k, y_k, t_k)$ 1 1  $k+1 = y_k + \sum_{k} x_k, y_k, i_k$  $k_{k+1} - \lambda_k + n \cdot f(x_k, y_k, t_k)$  $y_{k+1} = y_k + h.g(x_k, y_k, t)$  $x_{k+1} = x_k + h.f(x_k, y_k, t)$ 

#### 3. Méthode de Runge‐−Kutta d'ordre 4 (**RK4**) :

Par la méthode de Runge-Kutta d'ordre 4, les valeurs de la dérivée sont calculées en 4 points de l'intervalle, dans le but d'avoir une meilleure précision qu'Euler. Le calcul itératif est modifié donc comme suit :

$$
y_{k+1} = y_k + \frac{h}{6} (n_1 + 2(n_2 + n_3) + n_4)
$$
  
avec:  

$$
\begin{cases} n_1 = f(y_k, t_k) \\ n_2 = f(y_k + \frac{h}{2} n_1, t_k + h/2) \\ n_3 = f(y_k + \frac{h}{2} n_2, t_k + h/2) \\ n_4 = f(y_k + h.n_3, t_k + h) \end{cases}
$$
  
Pour un système de deux équations differentielles :  

$$
\begin{cases} x_{k+1} = x_k + \frac{h}{6} (m_1 + 2(m_2 + m_3) + m_4) \\ y_{k+1} = y_k + \frac{h}{6} (n_1 + 2(n_2 + n_3) + n_4) \end{cases}
$$

*h*

$$
\text{avec: } \begin{cases} m_1 = f(x_k, y_k, t_k) \\ m_2 = f(x_k + \frac{h}{2} m_1, y_k + \frac{h}{2} n_1, t_k + h/2) \\ m_3 = f(x_k + \frac{h}{2} m_2, y_k + \frac{h}{2} n_2, t_k + h/2) \\ m_4 = f(x_k + h, m_3, y_k + h, n_3, t_k + h) \end{cases} \quad \text{et} \quad \begin{cases} n_1 = g(x_k, y_k, t_k) \\ n_2 = g(x_k + \frac{h}{2} m_1, y_k + \frac{h}{2} n_1, t_k + h/2) \\ n_3 = g(x_k + \frac{h}{2} m_2, y_k + \frac{h}{2} n_2, t_k + h/2) \\ n_4 = g(x_k + h, m_3, y_k + h, n_3, t_k + h) \end{cases}
$$

#### **Travail à faire au centre de calcul**

Soit à résoudre :

• **YEDO 1**: 
$$
\frac{dy}{dt} - y^2 = 1
$$
 sur l'intervalle [0 π/3] avec  $y_0 = 0$ 

• **PROO 2**: 
$$
0.25 \frac{d^2 y}{dt^2} + 0.5 \frac{dy}{dt} + y = 1
$$
 sur l'intervalle [0 5] avec  $y_0 = 0$  et  $y_0 = 0$ 

Ecrire, pour chacune des deux méthodes Euler et RK4, un programme *Matlab* qui permet de résoudre les EDO données ci-dessus. Un calcul d'erreur est fait en comparaison avec la solution obtenue analytiquement.

• EDO 1 :

Solution exacte (analytique) :

…………………………………………………………………………………………………………………………………………………………………

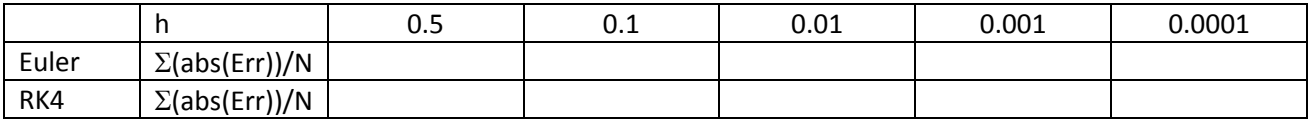

Conclusion :

‐‐‐‐‐‐‐‐‐‐‐‐‐‐‐‐‐‐‐‐‐‐‐‐‐‐‐‐‐‐‐‐‐‐‐‐‐‐‐‐‐‐‐‐‐‐‐‐‐‐‐‐‐‐‐‐‐‐‐‐‐‐‐‐‐‐‐‐‐‐‐‐‐‐‐‐‐‐‐‐‐‐‐‐‐‐‐‐‐‐‐‐‐‐‐‐‐‐‐‐‐‐‐‐‐‐‐‐‐‐‐‐‐‐‐‐‐‐‐‐‐‐‐‐‐‐‐‐‐‐‐‐‐‐‐‐‐‐ ‐‐‐‐‐‐‐‐‐‐‐‐‐‐‐‐‐‐‐‐‐‐‐‐‐‐‐‐‐‐‐‐‐‐‐‐‐‐‐‐‐‐‐‐‐‐‐‐‐‐‐‐‐‐‐‐‐‐‐‐‐‐‐‐‐‐‐‐‐‐‐‐‐‐‐‐‐‐‐‐‐‐‐‐‐‐‐‐‐‐‐‐‐‐‐‐‐‐‐‐‐‐‐‐‐‐‐‐‐‐‐‐‐‐‐‐‐‐‐‐‐‐‐‐‐‐‐‐‐‐‐‐‐‐‐‐‐‐

 $\bullet$  EDO 2:

Solution exacte (analytique) :

…………………………………………………………………………………………………………………………………………………………………

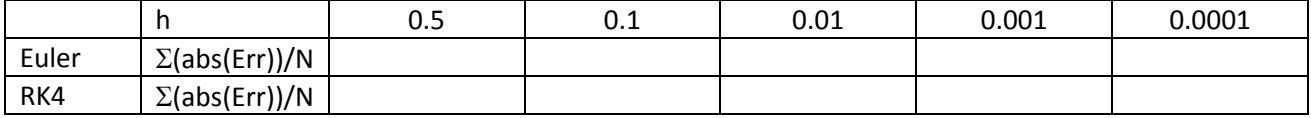

### Conclusion :

‐‐‐‐‐‐‐‐‐‐‐‐‐‐‐‐‐‐‐‐‐‐‐‐‐‐‐‐‐‐‐‐‐‐‐‐‐‐‐‐‐‐‐‐‐‐‐‐‐‐‐‐‐‐‐‐‐‐‐‐‐‐‐‐‐‐‐‐‐‐‐‐‐‐‐‐‐‐‐‐‐‐‐‐‐‐‐‐‐‐‐‐‐‐‐‐‐‐‐‐‐‐‐‐‐‐‐‐‐‐‐‐‐‐‐‐‐‐‐‐‐‐‐‐‐‐‐‐‐‐‐‐‐‐‐‐‐‐ ‐‐‐‐‐‐‐‐‐‐‐‐‐‐‐‐‐‐‐‐‐‐‐‐‐‐‐‐‐‐‐‐‐‐‐‐‐‐‐‐‐‐‐‐‐‐‐‐‐‐‐‐‐‐‐‐‐‐‐‐‐‐‐‐‐‐‐‐‐‐‐‐‐‐‐‐‐‐‐‐‐‐‐‐‐‐‐‐‐‐‐‐‐‐‐‐‐‐‐‐‐‐‐‐‐‐‐‐‐‐‐‐‐‐‐‐‐‐‐‐‐‐‐‐‐‐‐‐‐‐‐‐‐‐‐‐‐‐